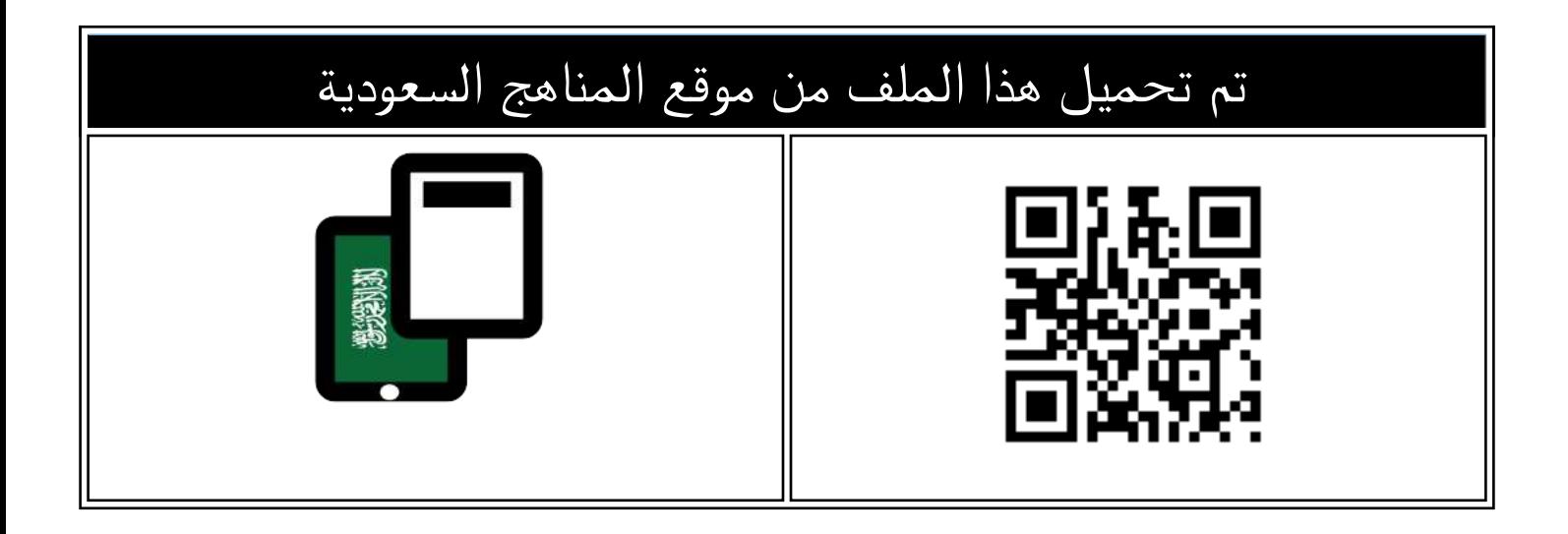

## مذكرة أوراق عمل محلولة

[موقع المناهج](https://almanahj.com) ← [المناهج السعودية](https://almanahj.com/sa) ← [الصف الرابع](https://almanahj.com/sa/4) ← [المهارات الرقمية](https://almanahj.com/sa/4digital) ← [الفصل الثالث](https://almanahj.com/sa/4digital3) ← [الملف](https://almanahj.com/sa/id=17114)

[تاريخ إضافة الملف على موقع المناهج: 2024-05-15 03:26:45](https://almanahj.com/files_by_day?country_code=sa&date=2024-05-15 03:26:45)

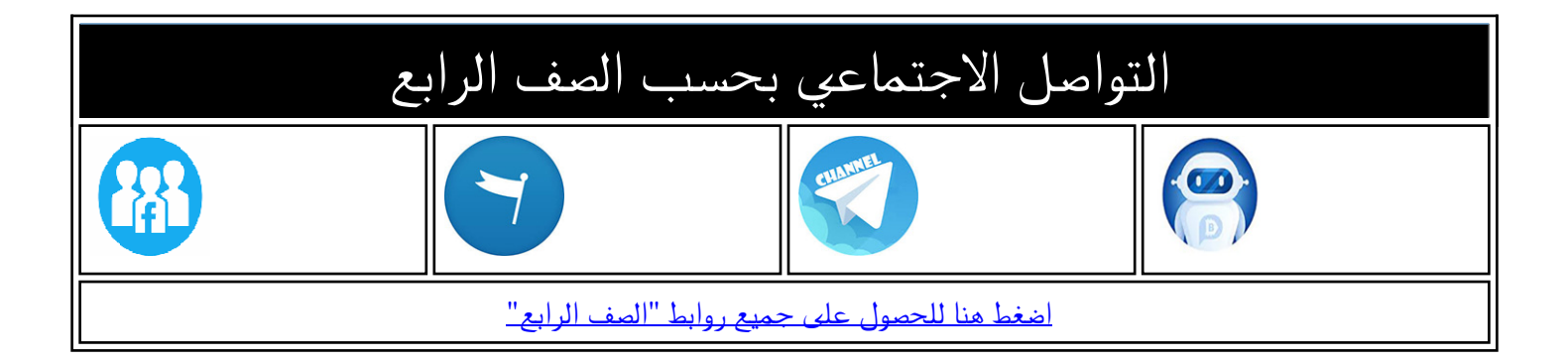

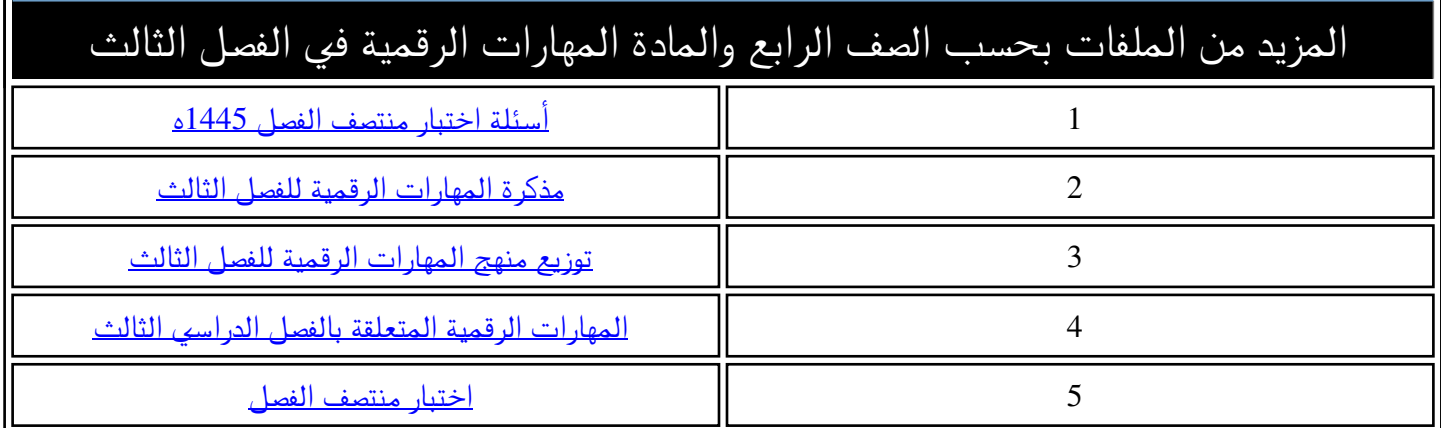

الرابع الابتدائي المهارات الرقمية الفصل الدراسي الثالث 1445هـ

66

# مذكرة أوراق العمل

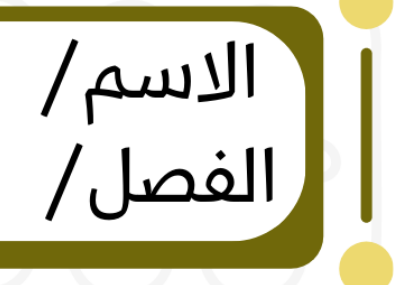

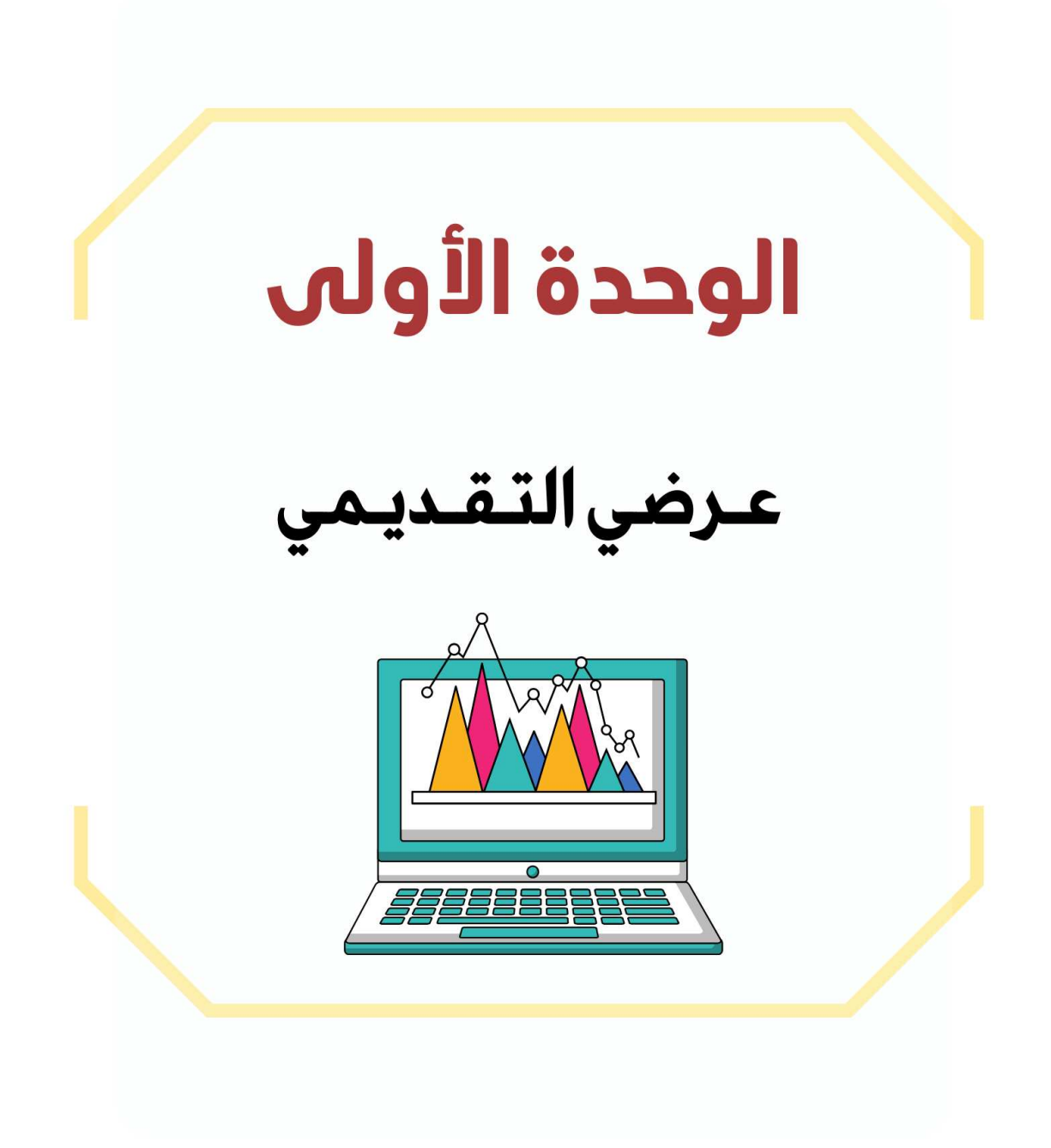

#### **الدرس األول / الشرائح التقديمية اليوم/ التاريخ/**

**إذا كان لديك فكرة وتريد تقديمها إلى زمالئك في الصف وتريد شرح أفكارك وإظهارها على شكل مقاطع فيديو وصور وأصوات ، فإن الخيار األمثل هو إنشاء عرض تقديمي.**

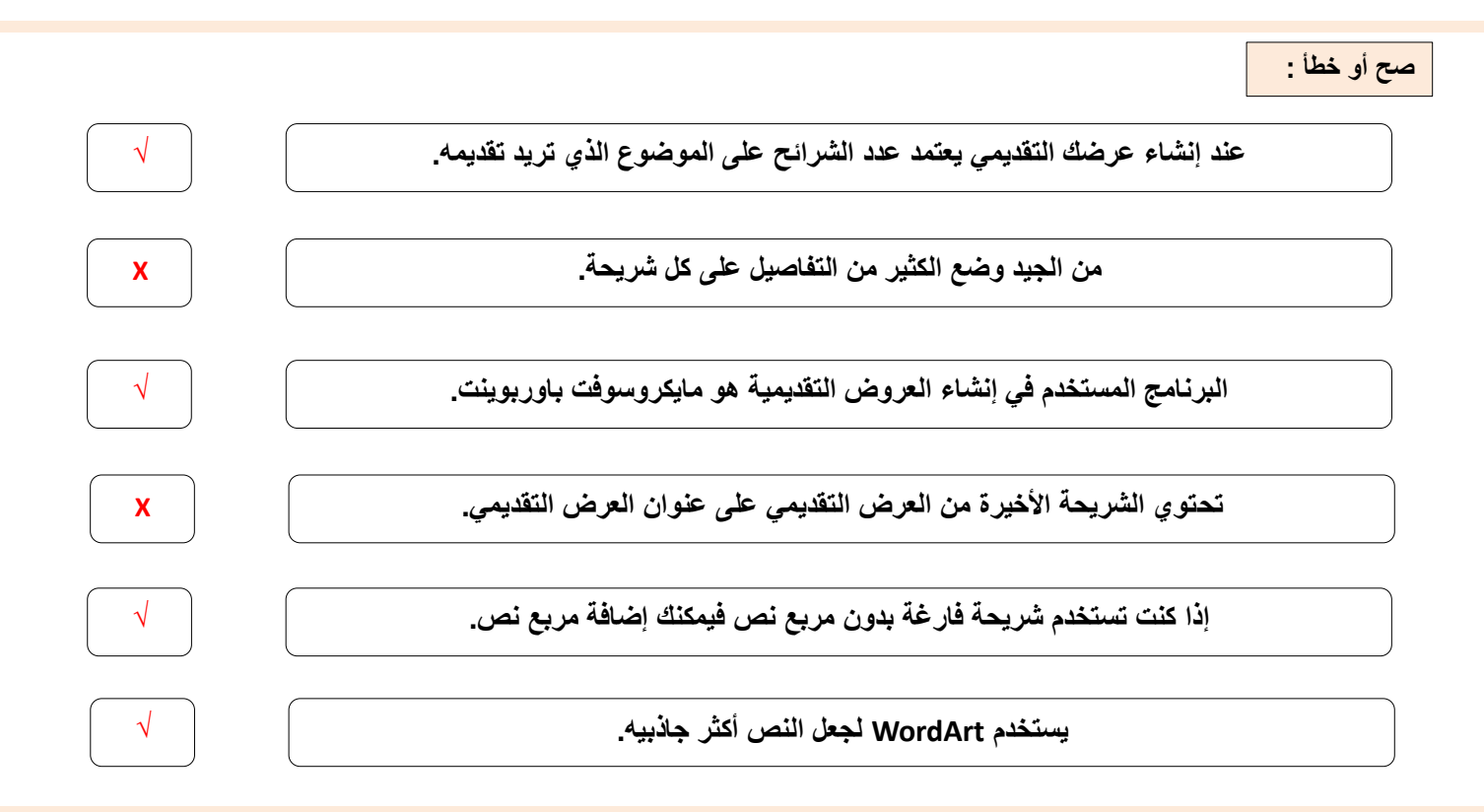

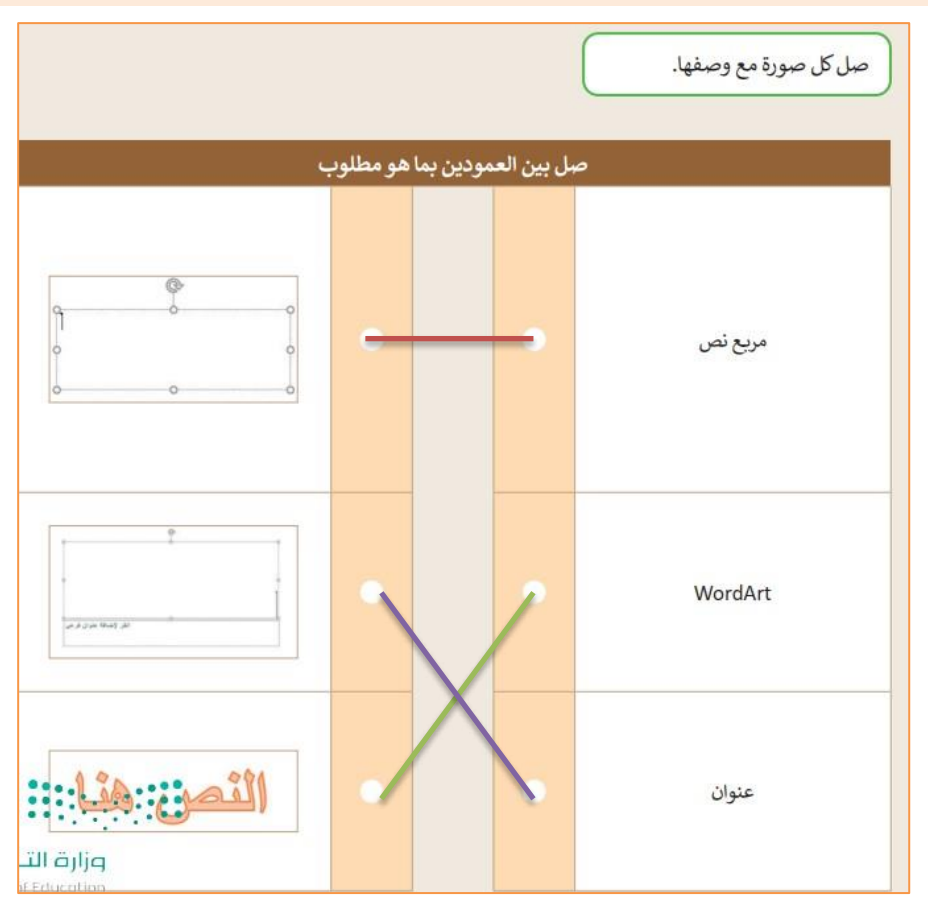

**2**

**الدرس الثاني / إدراج الصور اليوم/ التاريخ/**

**صح أو خطأ :**

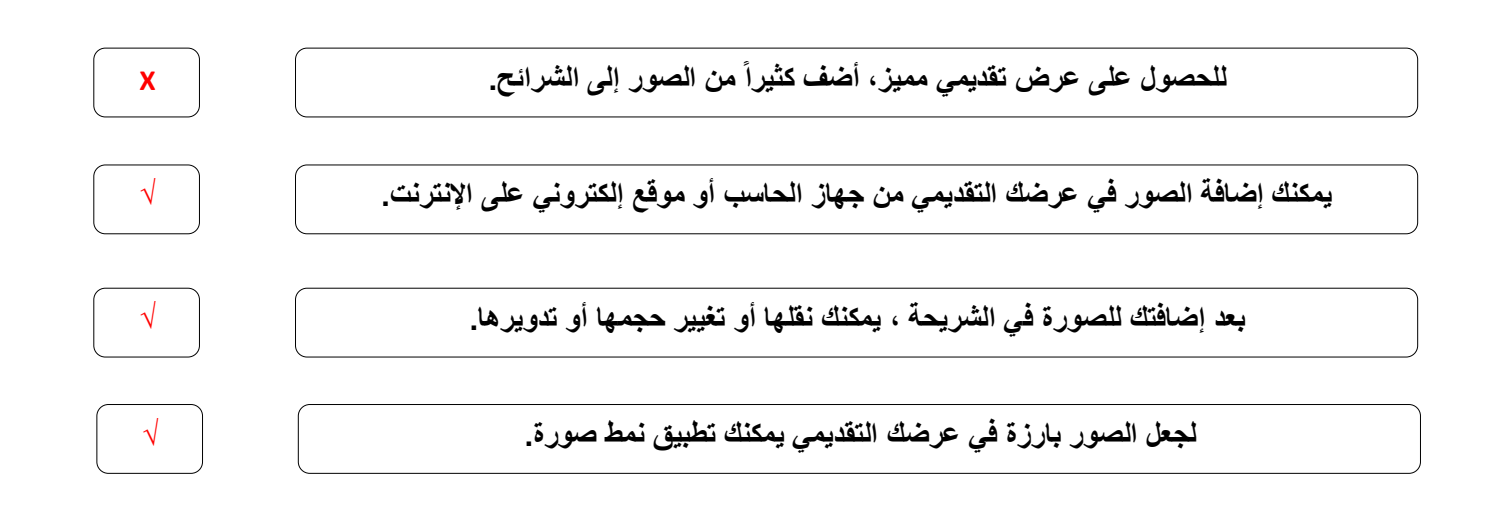

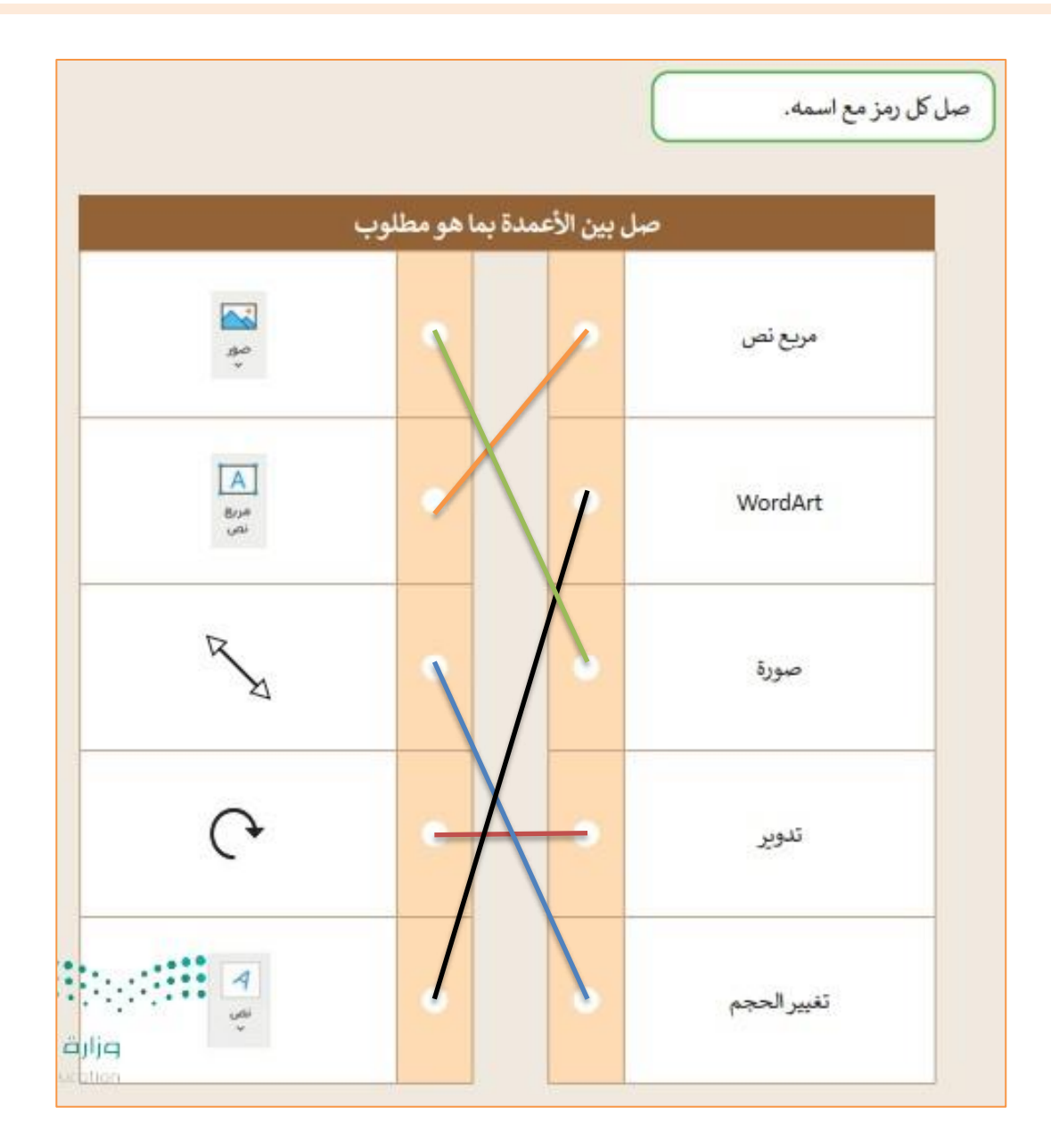

 $\overline{\mathbf{y}}$ 

**الدرس الثالث / االنتقاالت وتأثيرات الحركة اليوم/ التاريخ/**

**صح أو خطأ :**

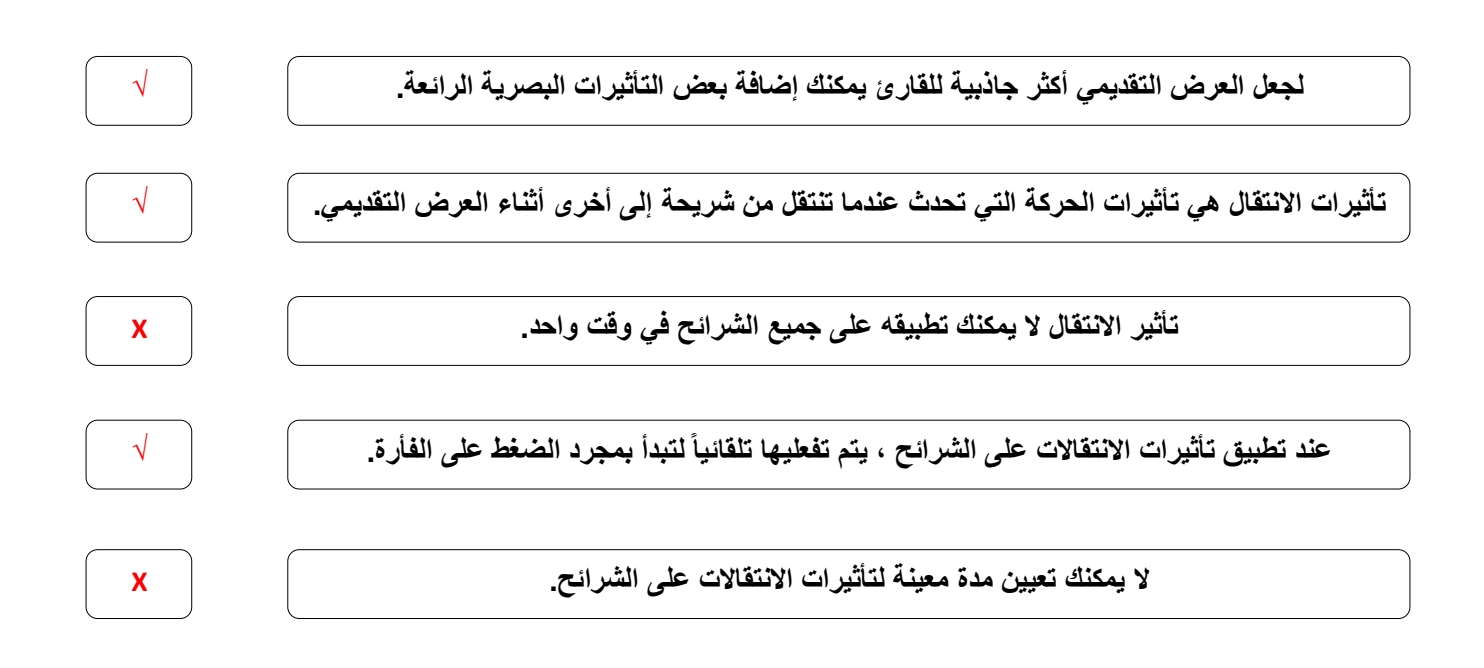

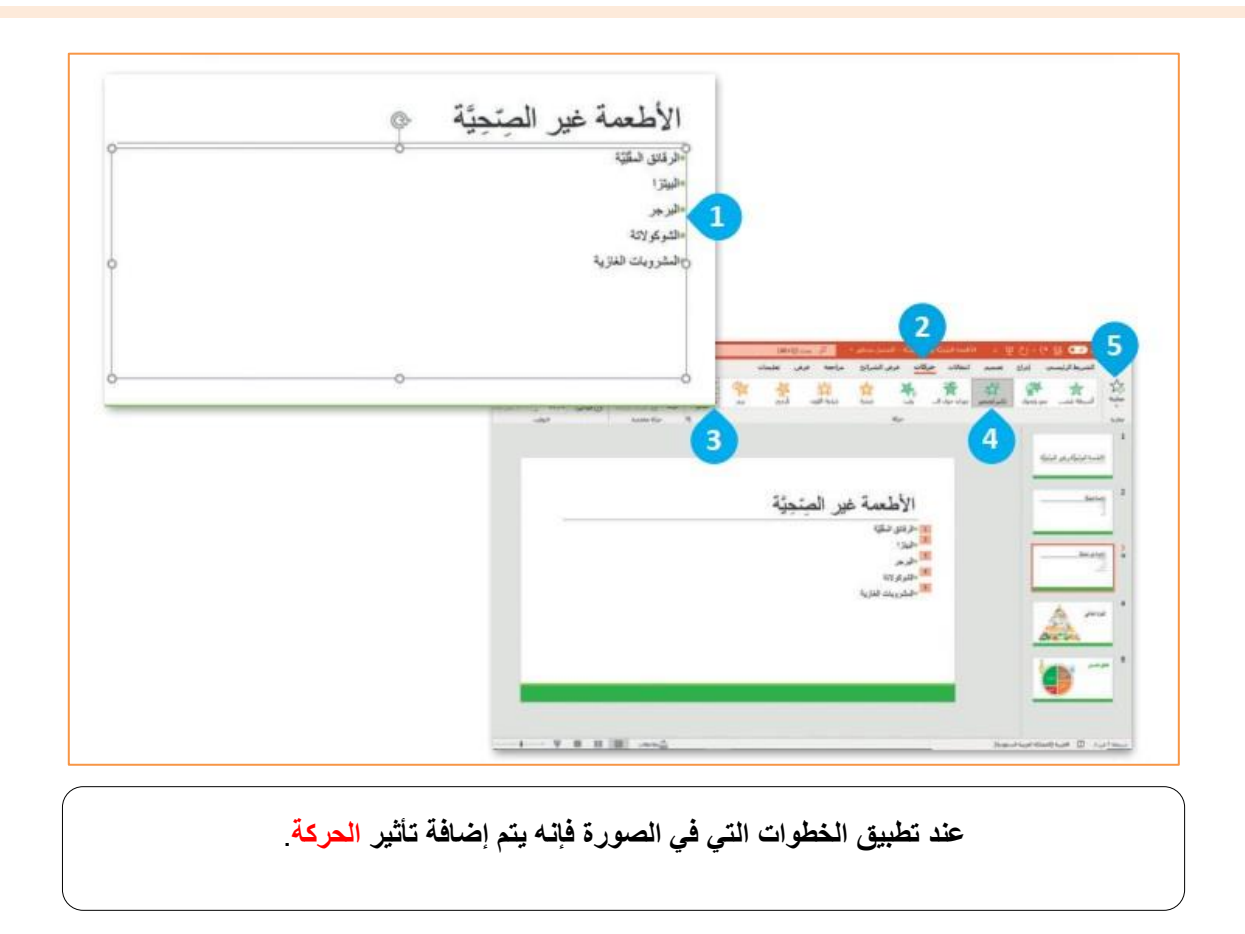

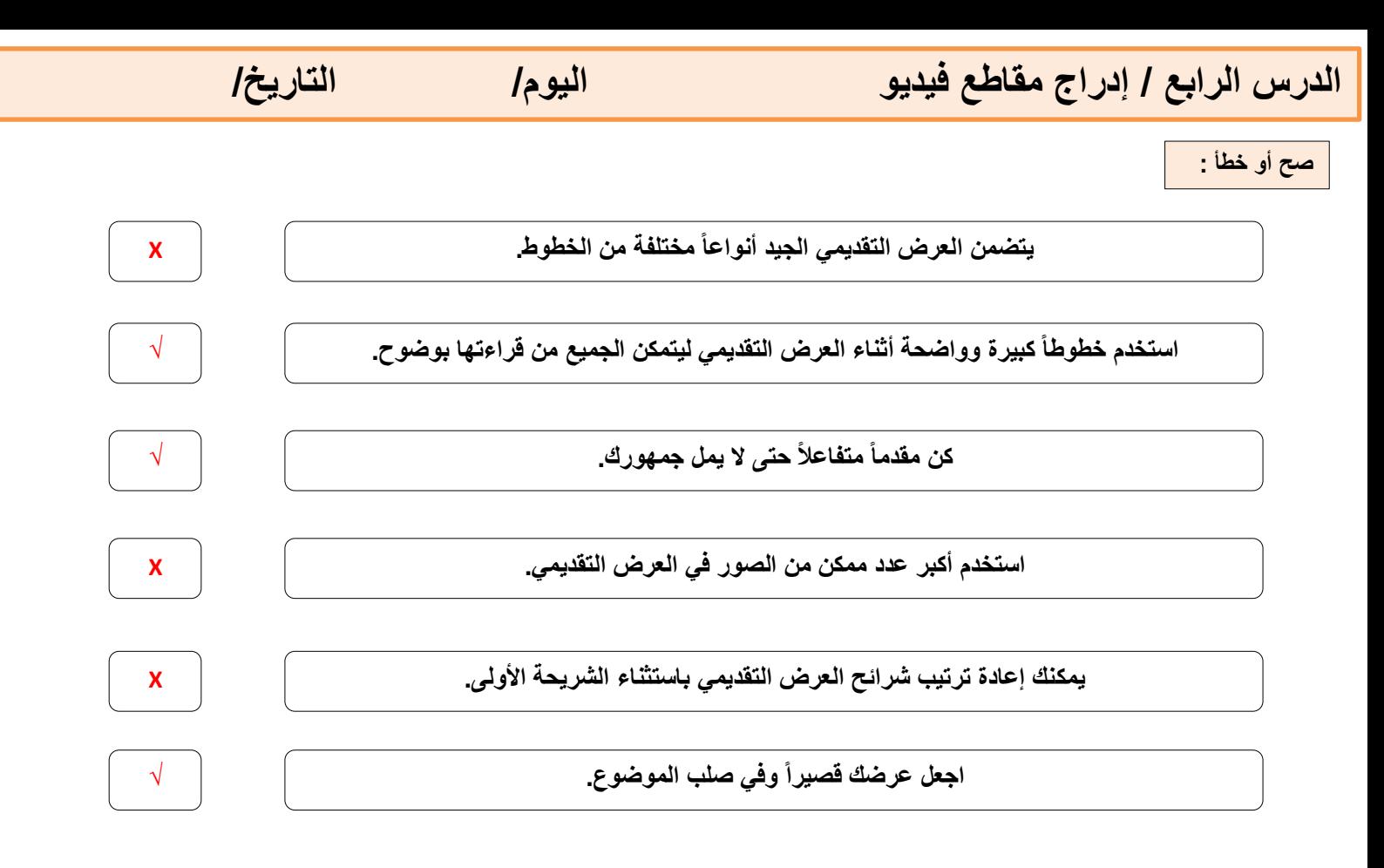

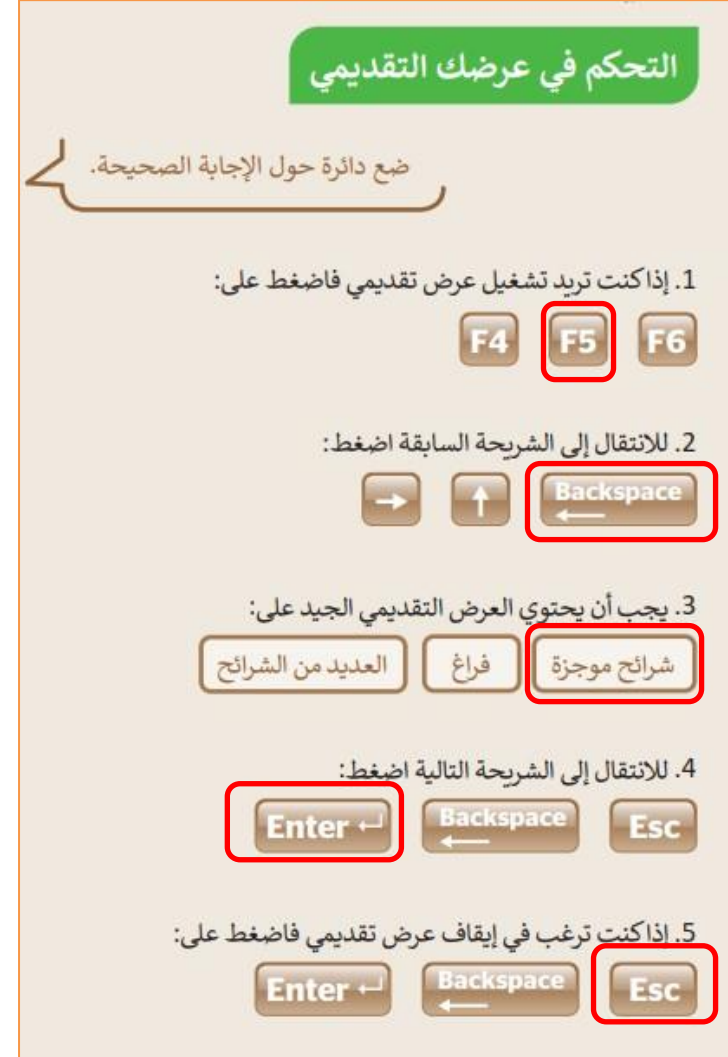

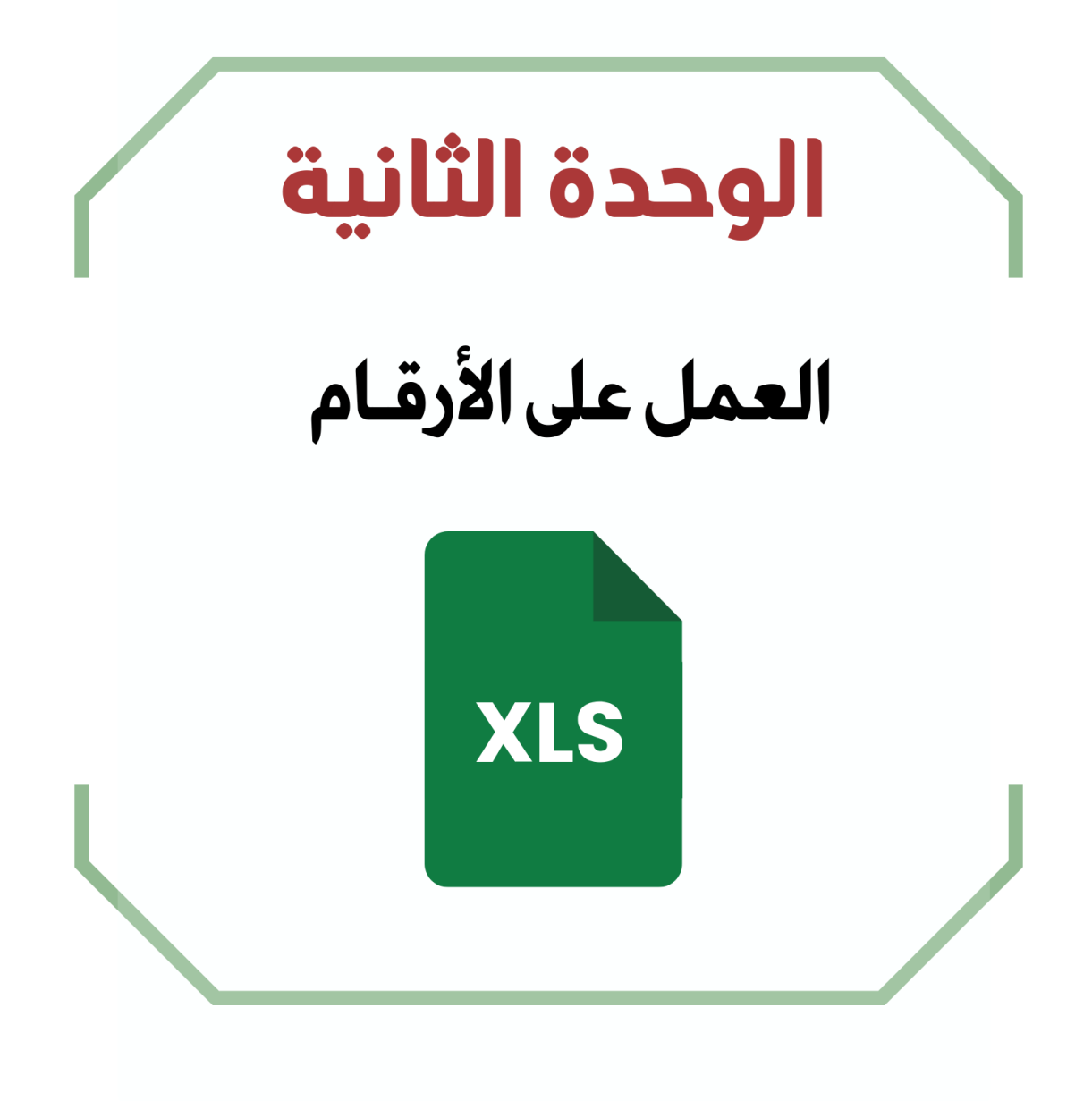

## **الدرس األول / جدول البيانات اليوم/ التاريخ/**

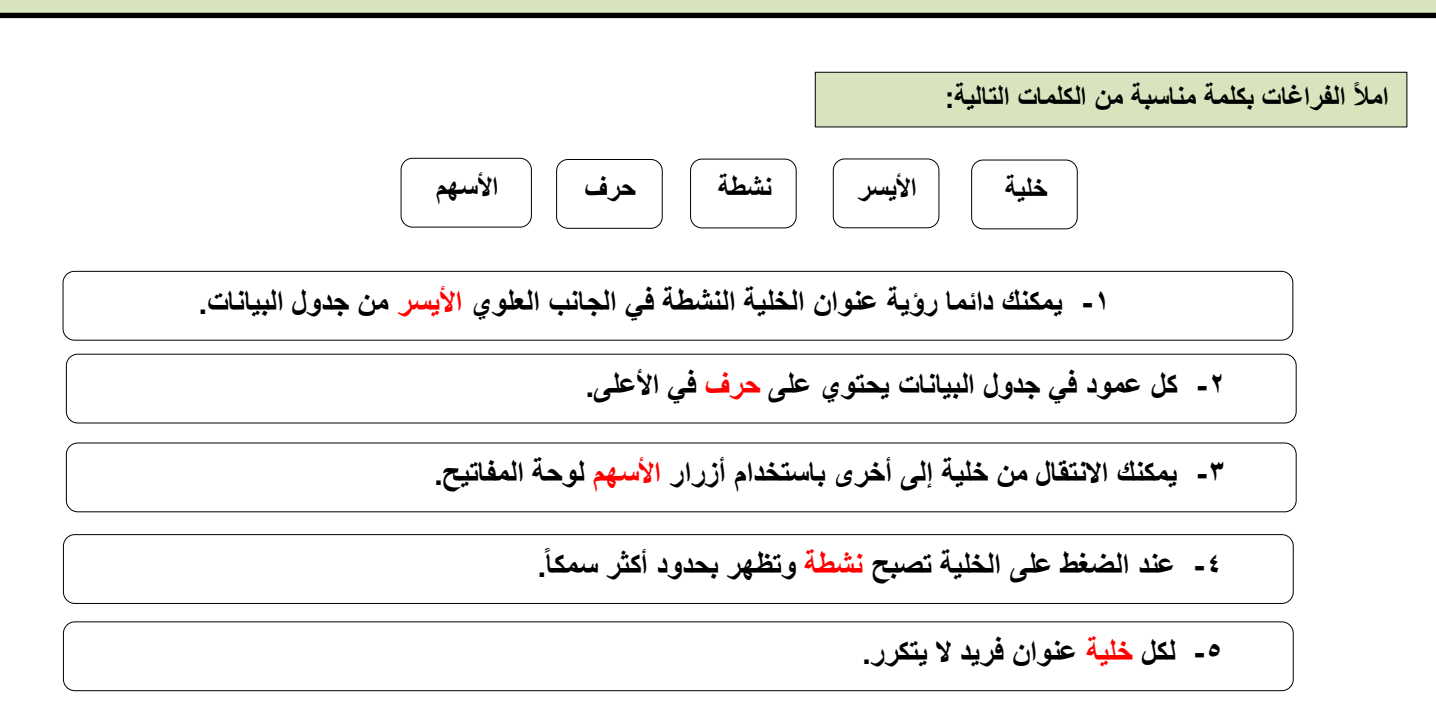

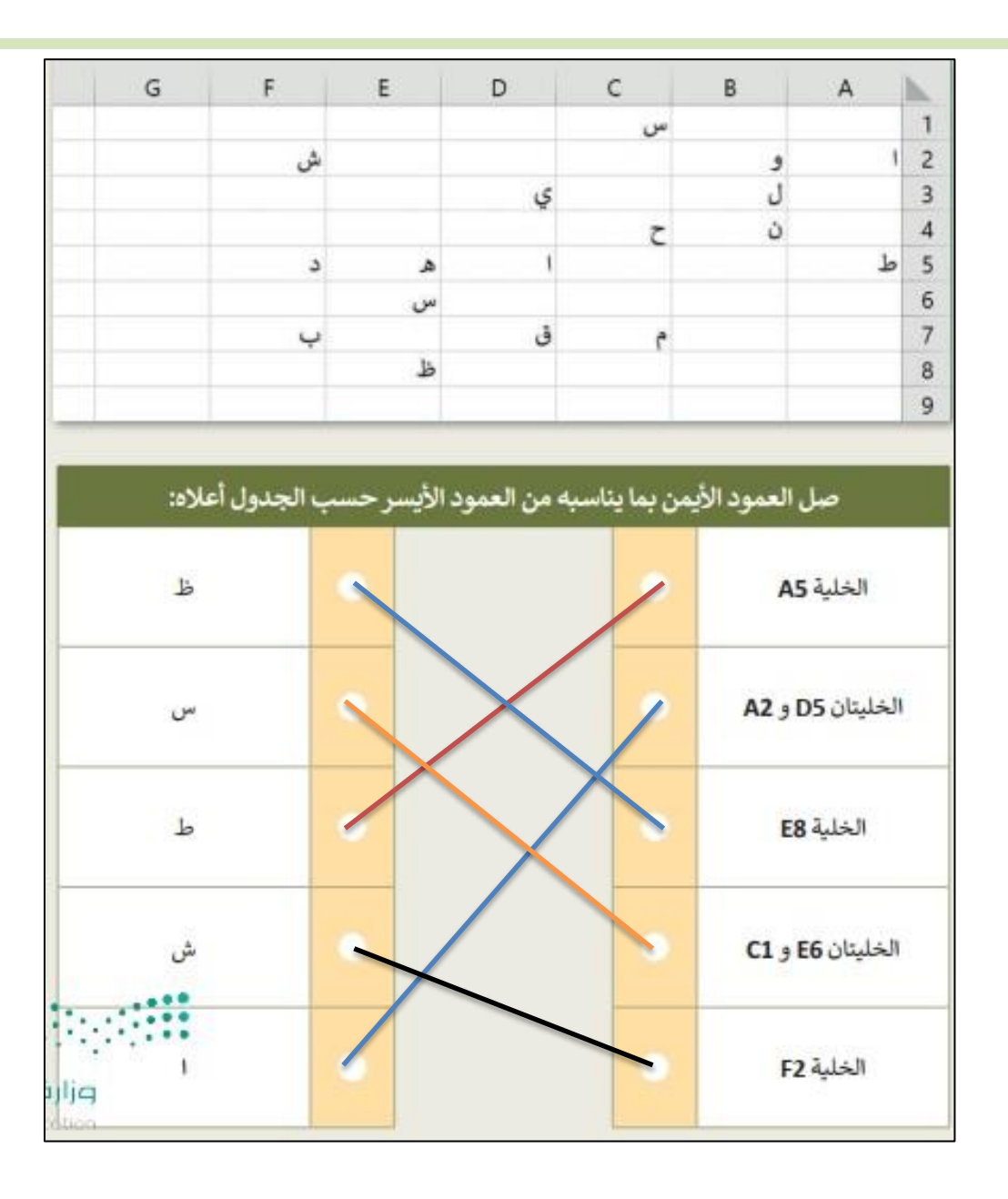

**الدرس الثاني / إدخال البيانات وإجراء العمليات الحسابية البسيطة اليوم/ التاريخ/**

**صح أو خطأ :**

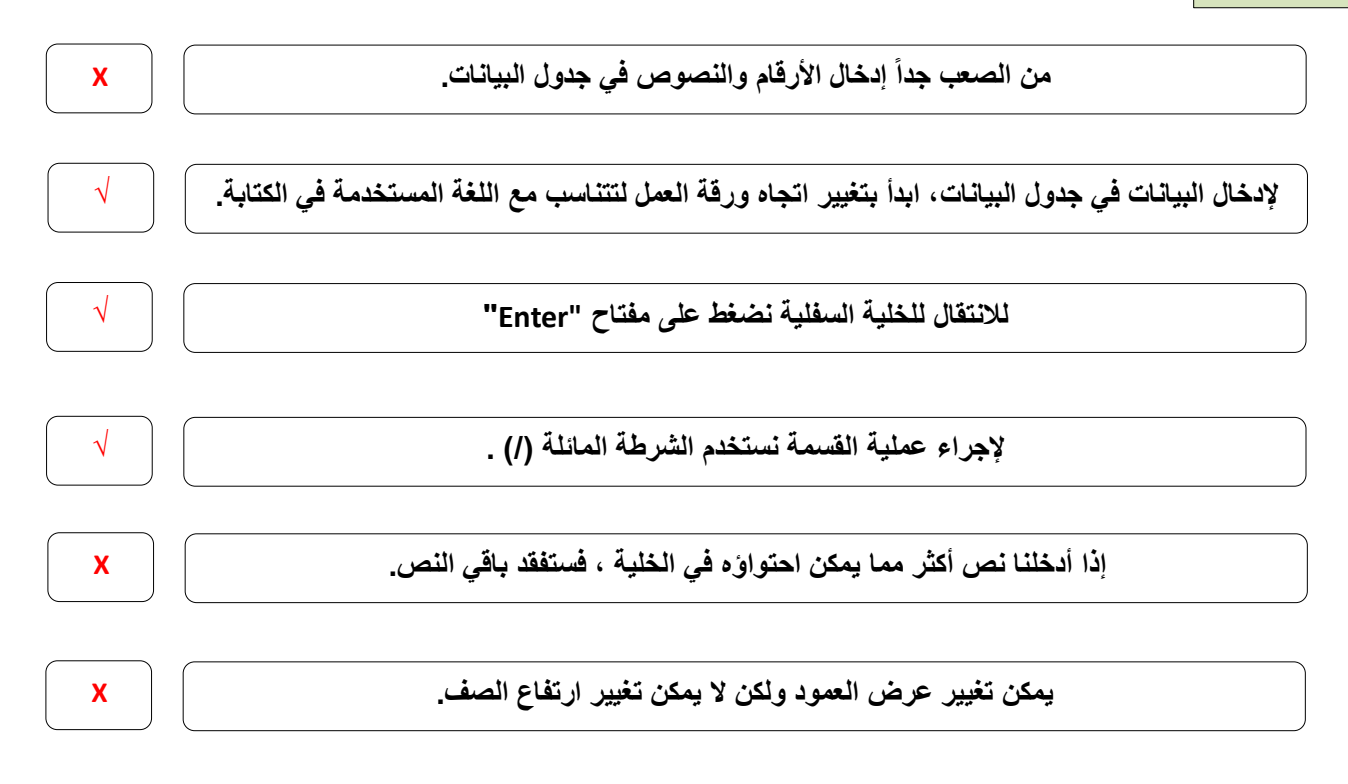

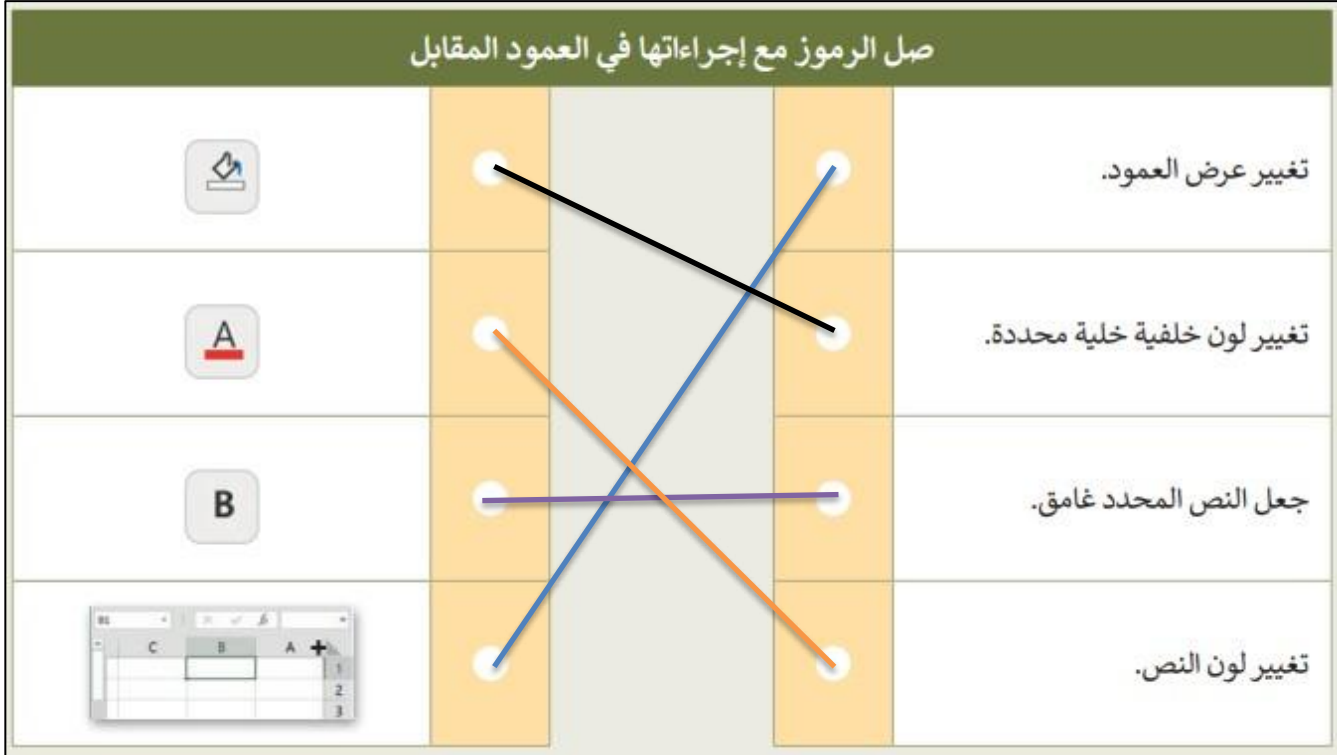

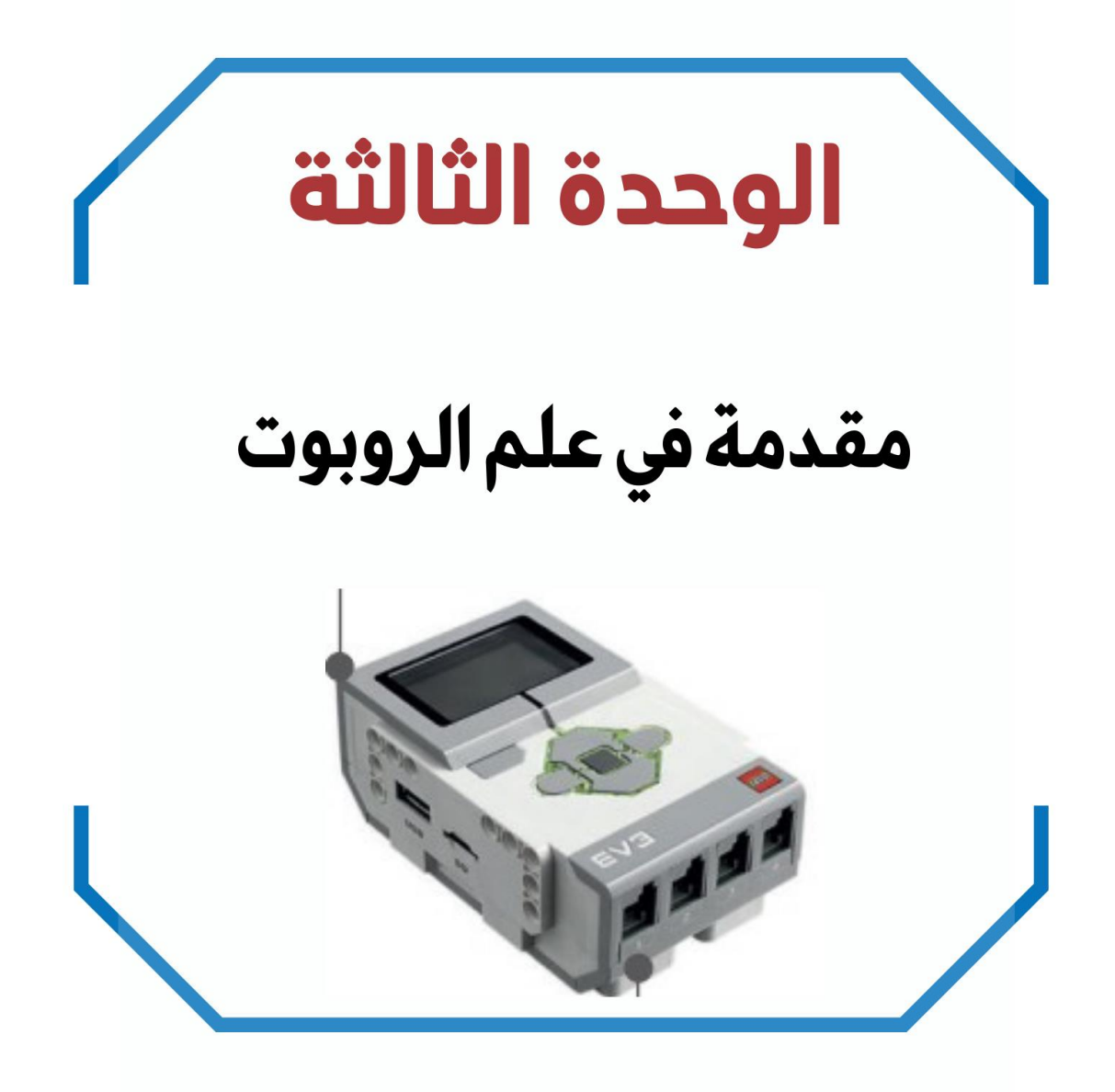

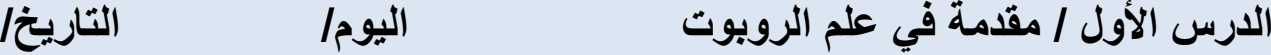

**تعريف الـ الروبوت**

**آلة صنعها اإلنسان لتؤدي العديد من المهام بشكل مستقل ، وذلك من خالل تنفيذ األوامر التي برمجتها به.**

**ضع رقم مسمى الجزء في الروبوت أمام وظيفته**

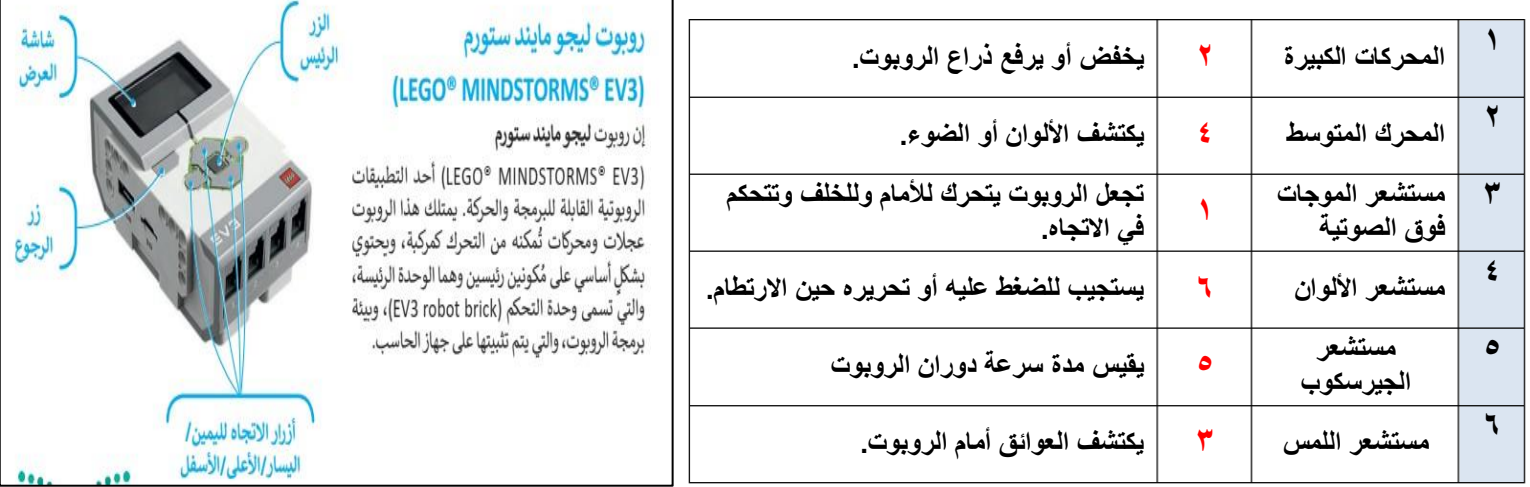

**صح أو خطأ :**

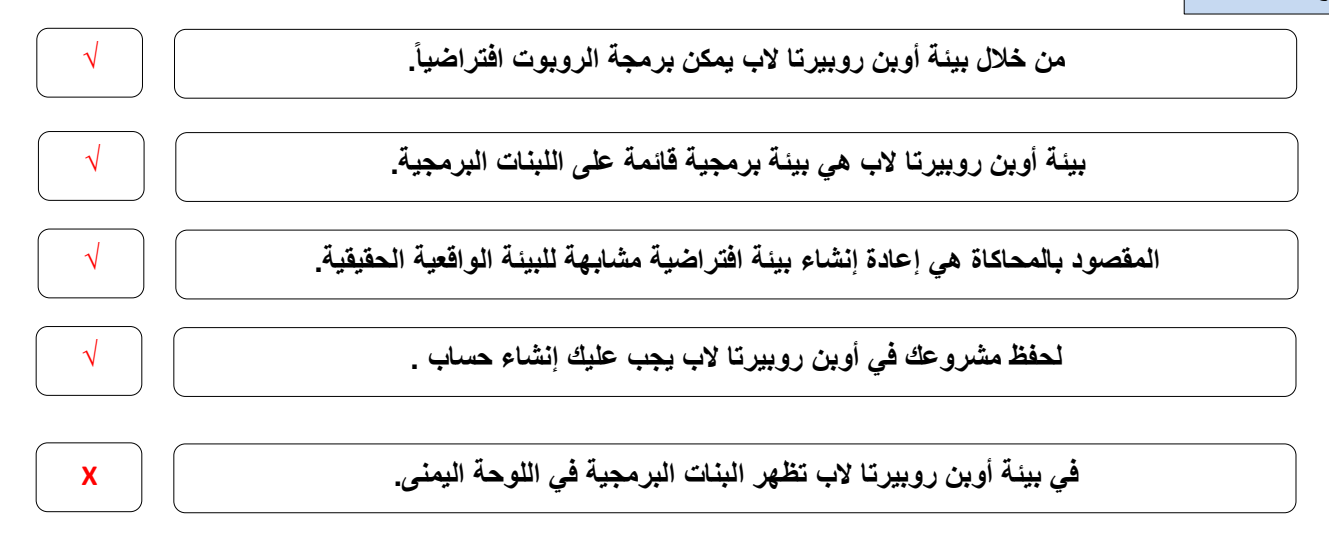

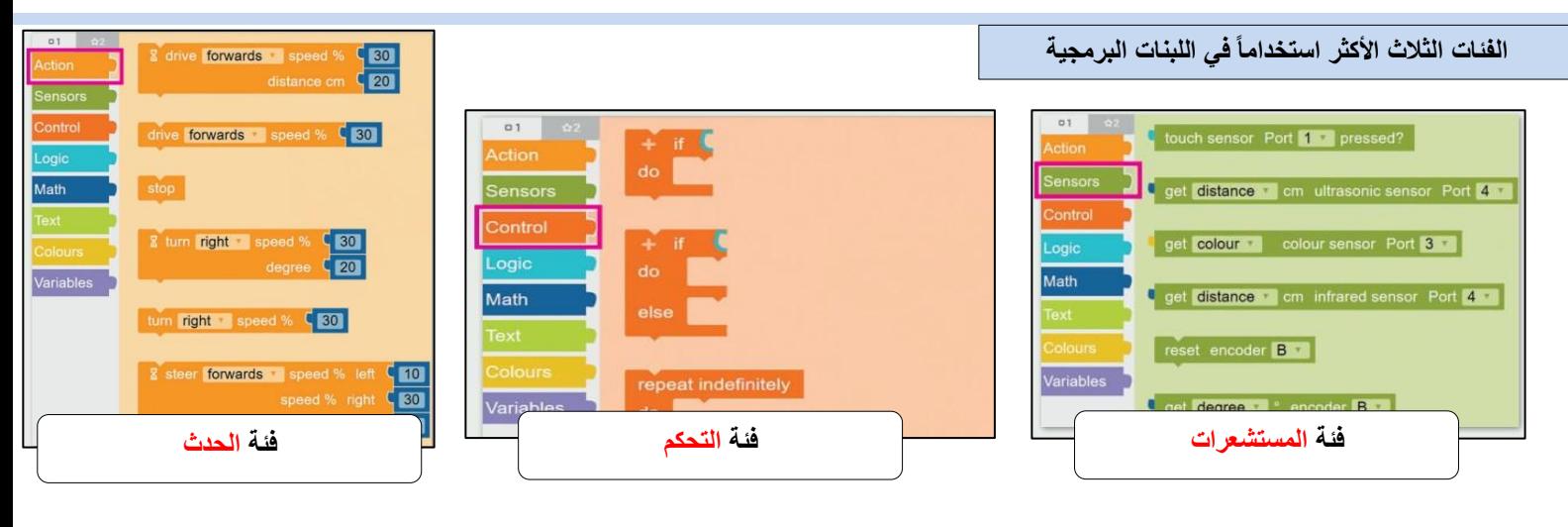

**10**

### **الدرس الثاني / انعطاف الروبوت اليوم/ التاريخ/**

+ start **b** show sensor data

 $\left(1\right)$ 

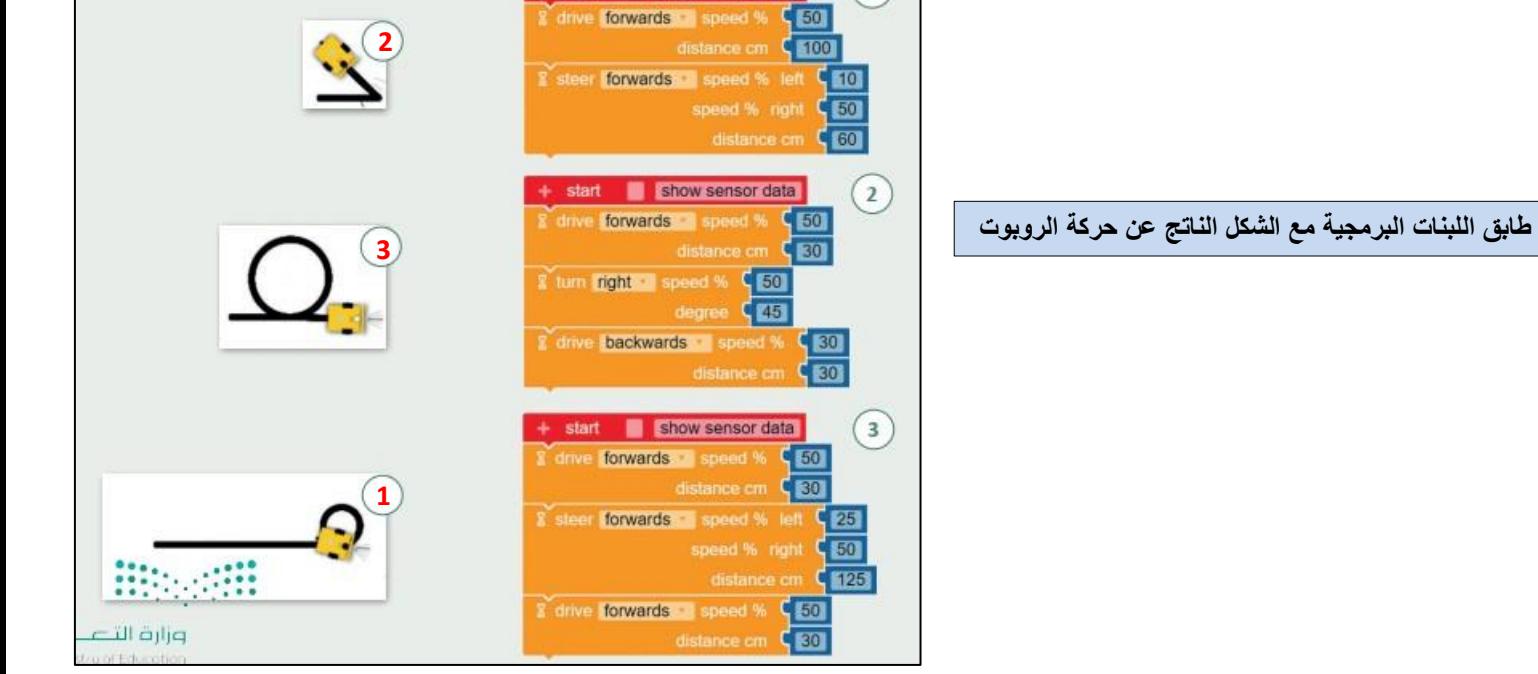

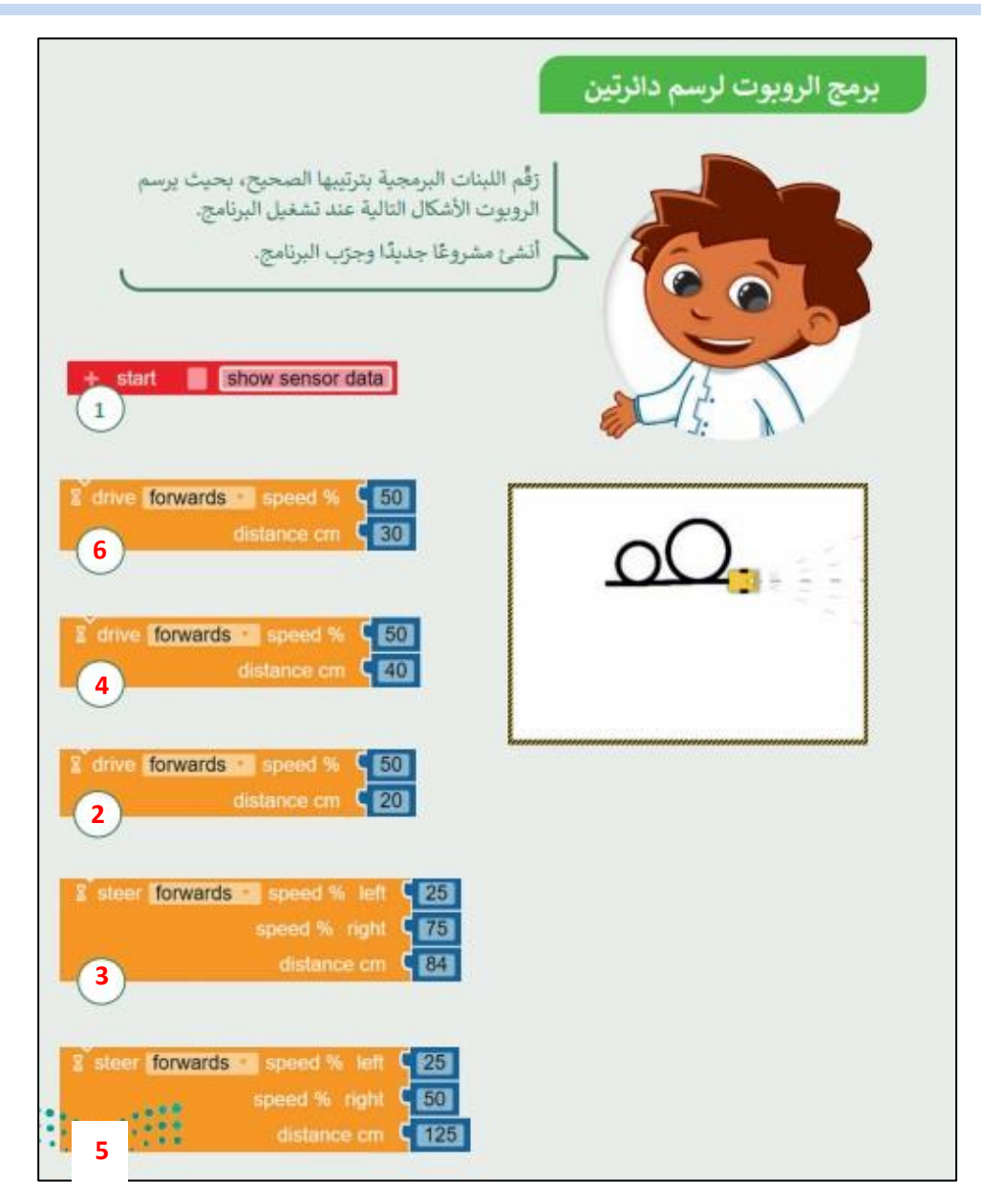

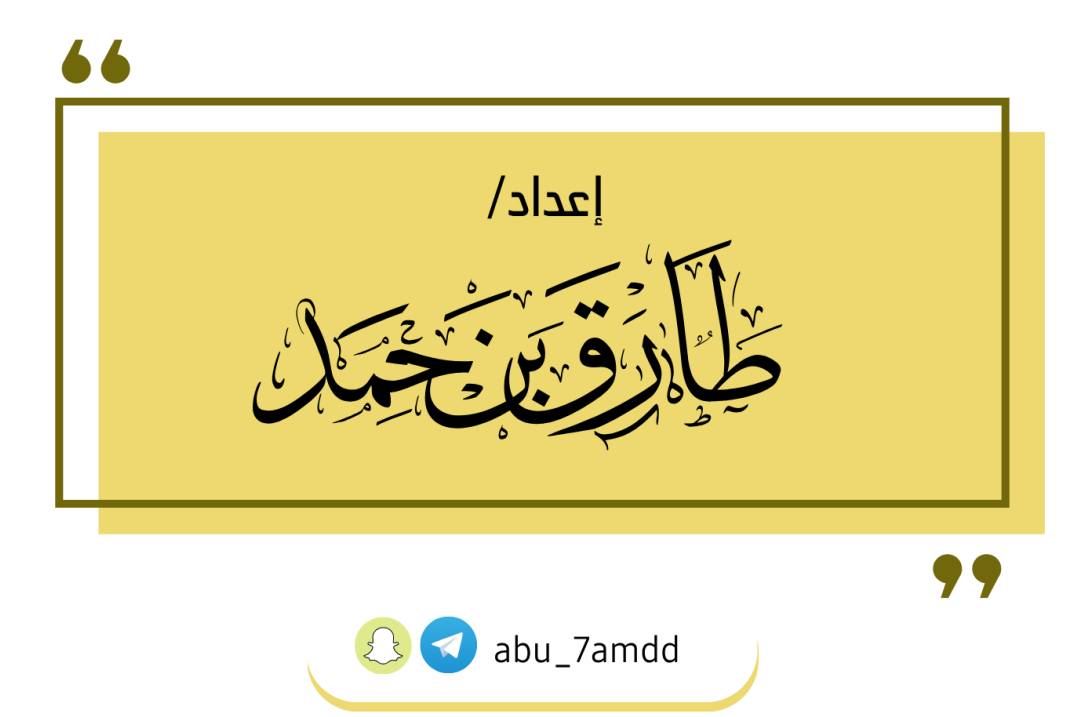